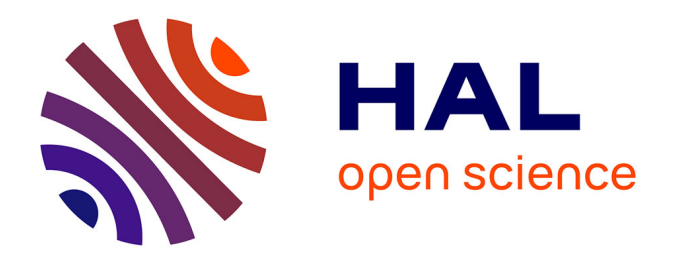

# **Projet MetaTNT2 " Mise au point d'un outil pour l'analyse de scénarios de réduction des flux d'azote "**

Patrick Durand

# **To cite this version:**

Patrick Durand. Projet MetaTNT2 " Mise au point d'un outil pour l'analyse de scénarios de réduction des flux d'azote ". [Rapport de recherche] TNT2/0501/16007476/00057661, INRAE. 2020, 14p. hal-03340472

# **HAL Id: hal-03340472 <https://hal.inrae.fr/hal-03340472>**

Submitted on 10 Sep 2021

**HAL** is a multi-disciplinary open access archive for the deposit and dissemination of scientific research documents, whether they are published or not. The documents may come from teaching and research institutions in France or abroad, or from public or private research centers.

L'archive ouverte pluridisciplinaire **HAL**, est destinée au dépôt et à la diffusion de documents scientifiques de niveau recherche, publiés ou non, émanant des établissements d'enseignement et de recherche français ou étrangers, des laboratoires publics ou privés.

# Projet TNT2 « Mise au point d'un outil pour l'analyse de scénarios de réduction des flux d'azote » Réf : TNT2/0501/16007476/00057661

*Par Patrick Durand, UMR SAS INRAE-Agrocampus Ouest Rennes*

Contributeurs au projet : François Oehler, Cyril Benhamou (SCHEME), Tassadit Bouadi, Veronique Masson (UMR IRISA Univ Rennes1-INRIA), Jordy Salmon-Monviola, Hervé Squividant, Lea Sgro (UMR SAS INRAE-Agrocampus Ouest)

*Financement : Région Bretagne*

# Table des matières

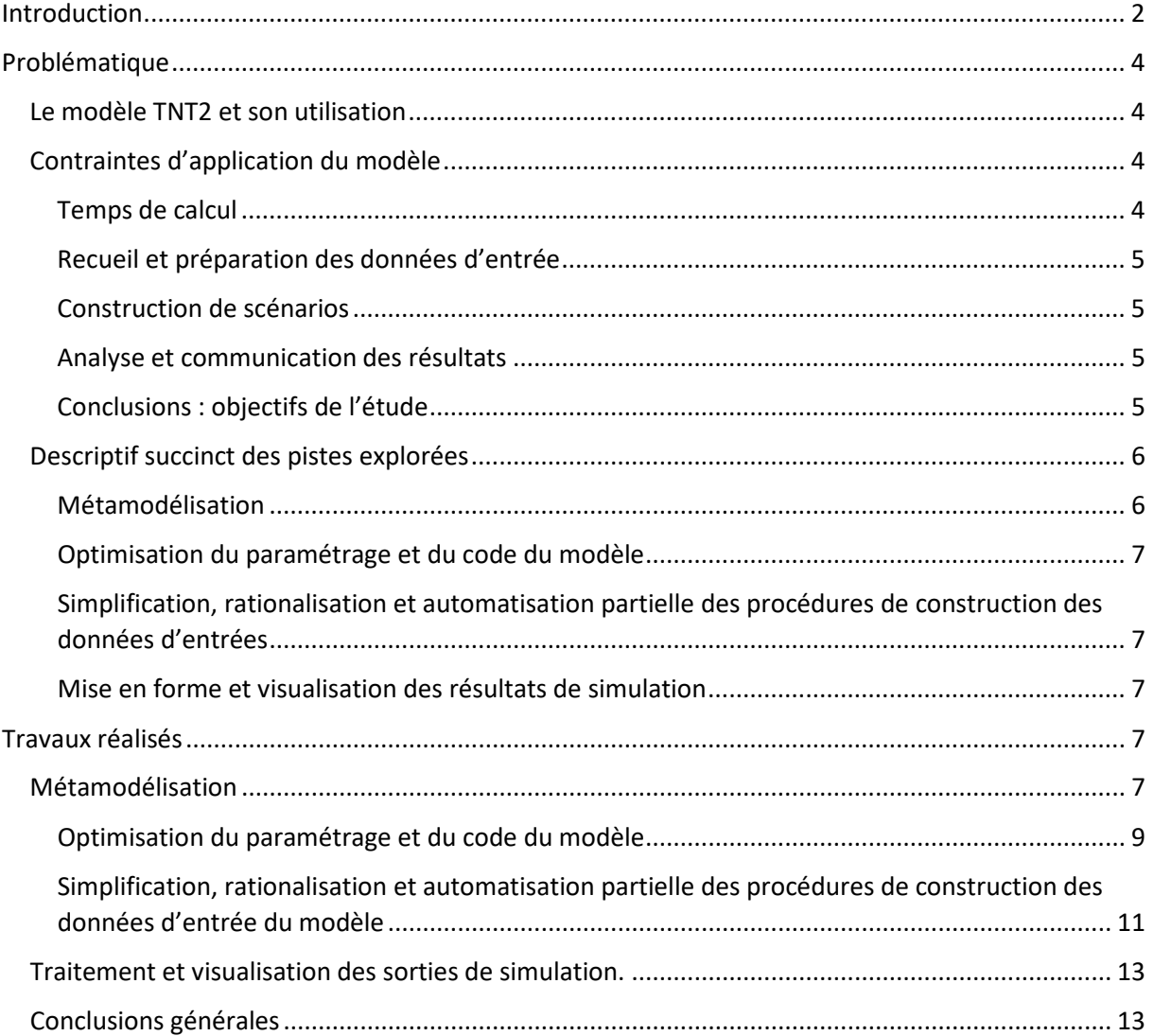

# <span id="page-2-0"></span>Introduction

Depuis le début des années 2000, l'UMR SAS a mis au point un modèle agro-hydrologique spatialisé, appelé TNT2, qui permet de simuler les débits et concentrations de nitrates à l'exutoire de bassins versants agricoles sur la base des caractéristiques physiques des bassins considérés et d'informations détaillées sur les pratiques agricoles en œuvre sur ces bassins. Outre son intérêt et son originalité scientifique, validée par de nombreuses publications académiques, ce modèle est bien adapté à la simulation de scénarios d'évolution des pratiques agricoles dans les bassins versants bretons, ce qui en fait un outil très utile pour l'aide aux actions de rémédiation des pollutions diffuses agricoles, qu'elles soient réglementaires ou insérés dans des programmes d'actions nationaux, régionaux ou locaux. Il a ainsi été appliqué pour l'évaluation ex-post des programmes Bretagne Eau Pure, en l'appui à la réponse de l'Etat Français au contentieux européen sur les captages bretons non conformes à la Directive Nitrate, et à l'évaluation ex-ante des mesures envisagées dans le cadre du Plan de Lutte contre les Algues Vertes.

Toutefois, sa lourdeur d'application initiale (plusieurs mois d'ingénieur très qualifié nécessaire à une application nouvelle sur un bassin versant) est un handicap à son utilisation sur un grand nombre de bassins versants ou pour l'analyse d'un grand nombre de scénarios.

Cela a motivé en 2016 le dépôt d'un projet à l'Appel à Manifestation d'Intérêt « Eau » lancé par la Région Bretagne et l'Agence de l'Eau Loire Bretagne, visant à explorer différentes pistes de simplification de l'application du modèle. Ce projet a regroupé l'UMR SAS, coordinatrice du projet, l'entreprise SCHEME et l'UMR IRISA. Le présent rapport se focalise sur la contribution de l'UMR SAS, mais, du fait de notre position de coordinateur, un bref descriptif des travaux des autres contributeurs sera fait, et des conclusions générales seront tirées.

# <span id="page-4-0"></span>Problématique

# <span id="page-4-1"></span>Le modèle TNT2 et son utilisation

Le modèle TNT2 (Topography-based Nitrogen Transfert and Transformations) est un modèle agrohydrologique distribué maillé, basé sur le couplage d'un modèle hydrologique inspiré de TOPMODEL et du modèle agronomique STICS de l'INRA.

Il décrit, au pas de temps journalier et à l'échelle de la maille (i) l'organisation latérale et verticale des écoulements de l'eau dans le bassin versant, (ii) la croissance des plantes en fonction des conditions pédoclimatiques, (iii) les transferts et les biotransformations de l'azote dans le sol et le sous-sol.

La mise en œuvre de ce modèle dans le cadre d'un appui opérationnel à la lutte contre les pollutions diffuses agricoles se décompose de 5 phases distinctes :

- la phase d'implémentation du modèle : elle consiste en l'acquisition et la mise en forme des données nécessaires à la modélisation. De nombreux choix méthodologiques sont pris pendant le déroulement de cette phase selon les données disponibles et des contraintes de temps.

- la phase de paramétrisation/calage : elle consiste à sélectionner les paramètres d'un modèle de manière à ce que celui-ci simule le comportement agro-hydrologique du bassin versant de la meilleure façon possible. Il s'agit de rechercher le minimum d'une fonction mathématique reliant les données mesurées aux données simulées. Dans notre cas, les données observées utilisées sont les chroniques de débit et de concentration en nitrate, les rendements des cultures, les temps de résidence de l'eau, …

- la phase de validation : après le calage, il est nécessaire de vérifier la reproductibilité des résultats et la représentativité des paramètres calés. La validation permet ces vérifications en testant le modèle dans des conditions qui diffèrent du calage.

- la phase de construction de scénario, d'analyse des résultats de scénarios : des scénarios d'évolution des pratiques sont traduits en données d'entrées, lesquelles sont implémentées dans TNT2 et les résultats de ces scénarios sont ensuite analysés afin de caractériser les impacts simulés par le modèle des changements mis en œuvre.

-la phase de communication aux destinataires de l'appui, sous forme de supports intelligibles et appropriables (c'est-à-dire, dont les implications et les limites peuvent être support de discussion et de reflexion).

Mis au point sur le bassin versant de l'ORE Agrhys Kervidy-Naizin, le modèle TNT2 a été successivement appliqué à une vingtaine de bassins versants, majoritairement bretons, dans le cadre de projets scientifiques et d'expertises. Ces expertises visaient à éclairer les décideurs sur les effets escomptés de changements de pratiques sur les concentrations et flux d'azote à l'exutoire (Durand et al., 2006 ; INRA, 2008 ; Raimbault et al., 2011).

# <span id="page-4-2"></span>Contraintes d'application du modèle

## <span id="page-4-3"></span>Temps de calcul

Le modèle TNT2 consiste en un code informatique très complexe opérant un nombre considérable d'opérations et d'échanges d'information, nombre qui croît exponentiellement avec la résolution adoptée, c'est-à-dire la taille des mailles élémentaires utilisées pour décrire notamment la

topographie du bassin versant, mais qui sont aussi l'échelle de calcul de l'ensemble des processus. De ce fait, le temps de calcul, bien que raisonnable par rapport à beaucoup d'autres modèles ayant ce niveau de représentation spatiale, devient limitant notamment dans les phases de calibration et de calculs d'incertitude sur les résultats.

Depuis les débuts du logiciel jusqu'au début de ce projet, des progrès considérables avaient été accomplis dans ce domaine, liés à la fois au progrès matériel en matière de puissance de calcul, et aux progrès en matière d'optimisation et de parallélisation du code de calcul. On est ainsi passé de plusieurs heures à quelques minutes de calcul pour une simulation d'un an sur un petit bassin versant de quelques km². Mais comme, dans le même temps, la taille des bassins versants, la durée des périodes simulées ont augmenté, mais aussi les procédures de calibration et de quantification automatiques se sont développées (nécessitant la réalisation de plusieurs centaines de simulations), ces temps de calcul restaient toujours limitants.

## <span id="page-5-0"></span>Recueil et préparation des données d'entrée

L'application de TNT2 sur un bassin versant nécessite de recueillir des données de nature très diverses : topographie, climat, pédologie, hydrologie, qualité de l'eau, occupation du sol, pratiques agricoles… Si certaines d'entre elles sont facilement accessibles via des bases de données publiques, d'autres nécessitent un traitement complexe et chronophage. C'est notamment le cas des pratiques agricoles. Le modèle demande de renseigner les dates et caractéristiques de l'ensemble des pratiques impactant le cycle de l'azote dans le sol, notamment semis, fertilisation et récolte, pour toutes les parcelles agricoles du bassin versant et pour toutes les années de simulation. Sauf exception, ces données ne sont pas exhaustivement disponibles sur un territoire. Il faut donc construire un modèle de répartition spatio-temporelle de ces pratiques en s'appuyant sur les données disponibles et les connaissances expertes, modèle qui est spécifique à chaque bassin versant. Cette phase est, de loin, celle qui nécessite le plus haut niveau de compétence et le temps de travail le plus grand. Au début du projet, il fallait compter entre 6 et 12 mois de travail d'ingénieur pour la réaliser proprement sur un bassin versant donné.

#### <span id="page-5-1"></span>Construction de scénarios

Le degré de détail des données d'entrée décrit précédemment permet la simulation de scénarios extrêmement divers et complexes, en jouant sur le timing des opérations techniques, leur répartition spatiale, des substitutions de type de culture ou de fertilisants, des aménagements paysagers, etc. Suivant le type de scénario à construire, le temps et l'expertise requise peuvent être extrêmement variables, mais jamais inférieurs à quelques jours par scénario.

#### <span id="page-5-2"></span>Analyse et communication des résultats

Les résultats du modèle sont produits sous de forme de fichiers texte ou de cartes représentant les valeurs journalières, moyennées, cumulées ou finales des variables d'intérêt. Ces fichiers étaient originellement traités manuellement en les important dans des tableurs ou des logiciels SIG, et travail d'analyse et de mise en forme représentait aussi un degré d'expertise et une charge de travail non négligeables.

## <span id="page-5-3"></span>Conclusions : objectifs de l'étude

Partant de ces constats, l'étude visait à explorer plusieurs pistes permettant de réduire et simplifier l'utilisation du modèle. Cet objectif est résumé dans le schéma suivant (Figure 1) :

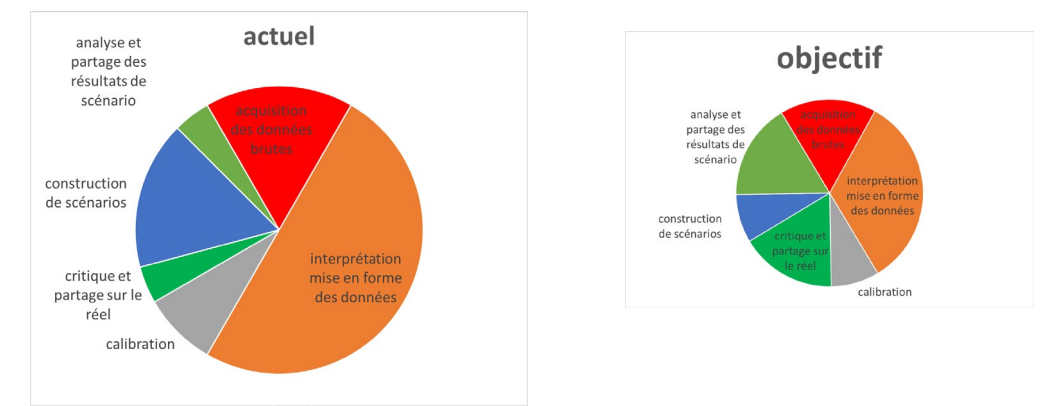

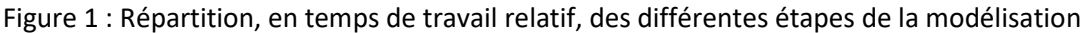

En termes de charge de travail, l'objectif est donc de diviser par 2 ou 3 le temps nécessaire à une application standard du modèle. En termes de compétences, l'objectif est d'automatiser autant que faire se peut les procédures les plus chronophages et de documenter et rationaliser l'ensemble des chaines de pré- et post- traitement pour permettre une prise en main plus rapide du modèle, étant donné que ces tâches sont souvent réalisées par du personnel temporaire qu'il est nécessaire de former au début de chaque projet. En termes scientifiques, l'objectif est de défricher diverses méthodes de simplification du modèle afin d'identifier les plus prometteuses.

# <span id="page-6-0"></span>Descriptif succinct des pistes explorées

Pour alléger tout ou partie de ces contraintes, le projet METATNT2 a choisi d'explorer plusieurs pistes, très différentes dans leur nature et leur ambition :

# <span id="page-6-1"></span>Métamodélisation

On peut d'abord se dire que l'ensemble de ces contraintes résultent de la grande complexité du modèle, et que la solution réside en sa simplification. Il existe cependant de nombreux modèles agrohydrologiques plus simples à utiliser, et il ne s'agit pas là d'en produire un autre qui n'apporterait rien de plus, mais bien de garder les caractéristiques qui font l'originalité et l'intérêt de TNT2. D'où l'idée de partir du modèle lui-même et essayer de construire un « modèle de modèle », qui reproduise l'essentiel du comportement de TNT2 en simplifiant les calculs et les données d'entrée.

Ce type de démarche s'appelle la métamodélisation. Il en existe plusieurs exemples dans la littérature scientifique, mais très peu concernent ce domaine d'application, et aucune à notre connaissance n'a été tentée pour simplifier un modèle agro-hydrologique spatialisé.

Parmi les différentes méthodes possibles, nous avons écarté d'emblée celles qui se bornent à reproduire la transformation d'un sous-ensemble de données d'entrées en un sous-ensemble de données de sorties au moyen de méthodes « boîtes noires », statistiques ou relevant de l'intelligence artificielle (IA), car il nous a semblé que nous risquions de trop perdre en termes d'interprétabilité des résultats et de capacité à simuler des scénarios complexes. Notre choix s'est donc tourné, d'une part, vers les méthodes IA interprétables, à base d'apprentissage de règles ou d'identification de motifs discriminants, d'autre part vers des méthodes IA non interprétables mais à l'échelle de la maille élémentaire de calcul, afin de préserver le caractère spatialisé du modèle. Ces travaux ont été réalisés par les partenaires du projet, l'IRISA et SCHEME.

## <span id="page-7-0"></span>Optimisation du paramétrage et du code du modèle

Ce volet du travail avait pour but de rendre l'exécution du code et la procédure de calibration plus rapide et plus efficace. Un gros travail a été notamment réalisé pour la détermination de la résolution spatiale permettant de préserver les performances du modèle en maximisant sa vitesse d'exécution, et le développement d'outils permettant de formater automatiquement les données d'entrées à la bonne résolution (cf rapport final SCHEME). Diverses méthodes de calibration automatiques ont été testés et adaptées au modèle. Par ailleurs, les travaux d'optimisation du code ont été poursuivis.

# <span id="page-7-1"></span>Simplification, rationalisation et automatisation partielle des procédures de construction des données d'entrées

Ce travail a été mené en commun avec le projet MARS-TNT financé par le PITE afin de le mettre au point et le tester sur un cas réel, la baie de St Brieuc. Il a aussi bénéficié des avancées des projets Soil'Aid et Simfem, financés par l'AELB et la Région Bretagne. Il visait notamment à tirer parti des nouvelles données rendues accessibles dans le cas de la directive INSPIRE, et à simplifier les différentes étapes de pré-traitement et de mise en forme des données.

#### <span id="page-7-2"></span>Mise en forme et visualisation des résultats de simulation

Les phases de post traitement et de mise en forme des données de sorties ont été largement automatisées par le développement de scripts R. D'autre part, différents outils de visualisation ont été testés, notamment le logiciel Paraview, permettant la visualisation 3D dynamique des résultats.

# <span id="page-7-3"></span>Travaux réalisés

<span id="page-7-4"></span>Métamodélisation

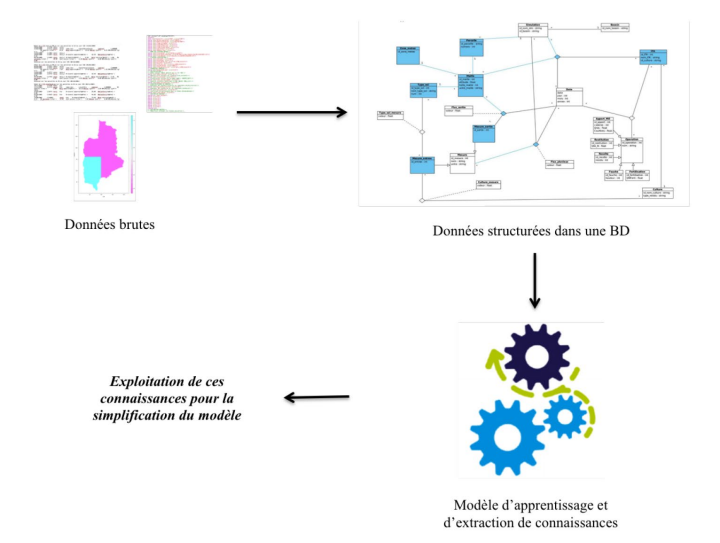

Figure 2. démarche générale de la métamodélisation

La métamodélisation (figure 2) nécessite au préalable de disposer d'une base d'apprentissage, c'està-dire d'un jeu de simulations qui décrive le comportement du modèle dans une diversité de contextes. Pour cela, il a fallu, d'une part, générer ce jeu de simulation et d'autre part, disposer d'un outil permettant d'archiver ces données sous une forme permettant leur analyse. Il s'agit en

particulier de stocker à la fois les données d'entrée du modèle et l'ensemble des résultats à différentes échelles spatiales (pixel-parcelle-sous bv-bv).

Le jeu de simulation traité correspond à 14 bassins versants bretons simulés sur 30 ans selon 3 scénarios. Chaque simulation correspond à un volume de données d'environ 100 Go, d'où la nécessité de mettre au point un SGBB (système de gestion de base de données) très performant et une procédure automatique permettant de remplir les tableaux de la BD directement à partir du modèle.

Ce travail préalable, indispensable, a consommé une grosse partie des moyens humains et du temps disponible du partenaire IRISA.

La faisabilité de créer un « métamodèle de pixel » a été explorer par le partenaire SCHEME au moyen du framework « XGBoost » (Chen et Guestrin 2016), qui est une généralisation de l'approche « Boosted Regression Trees » applicable sur de très grosses bases de données. Il s'agissait de déterminer un sous-ensemble de données d'entrées permettant de simuler correctement les variables de sortie essentielles (flux et concentrations d'azote, notamment).

Dans un premier temps, l'analyse s'est bornée à tenter de reproduire les flux hydriques sortants de chaque maille, en utilisant la technique de la programmation génétique pour réaliser un modèle ad hoc. Cependant, malgré de nombreux essais, l'approche s'est révélée infructueuse. Même si la reproduction des comportements individuels est acceptable, son agrégation à l'échelle du bassin versant introduit des biais importants (figure 3). Il n'a pas été possible de trouver une solution donnant des performances acceptables. Cette piste a donc été abandonnée pour l'instant.

(a)

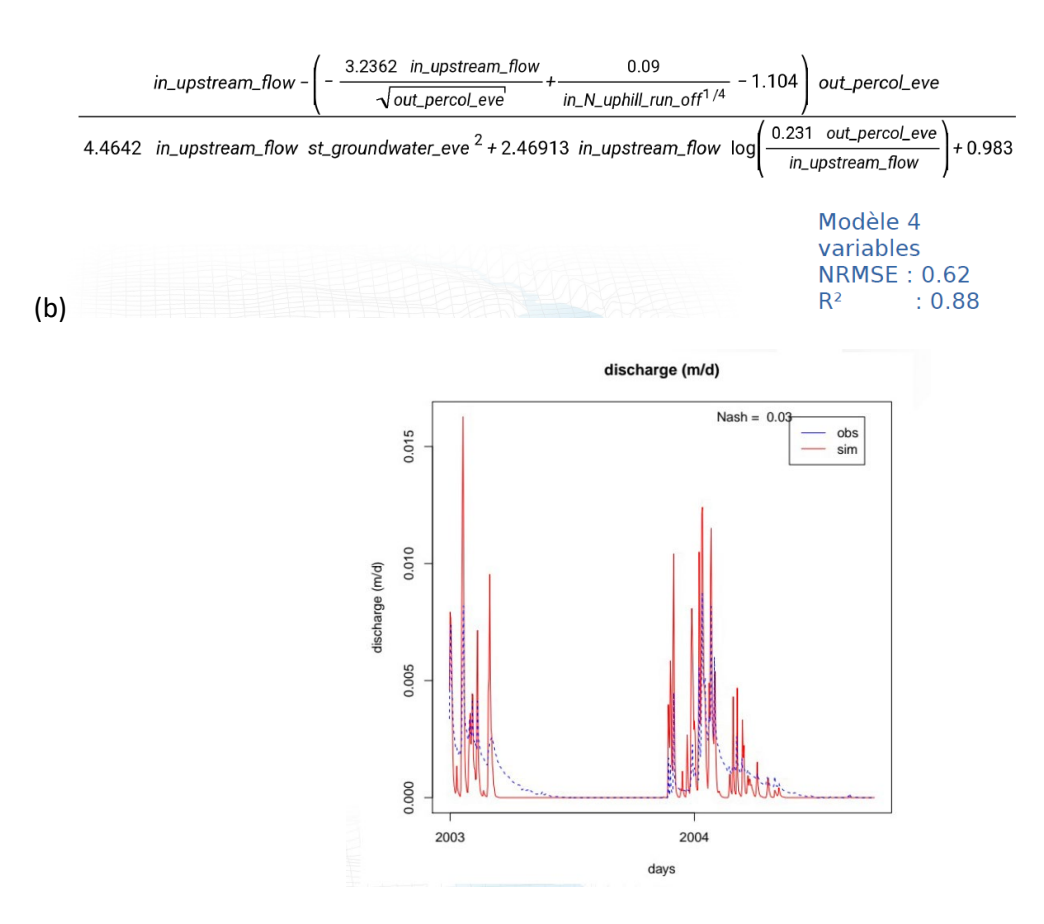

Figure 3 : (a) équation de reproduction des flux hydriques à l'échelle du pixel, et performances associées (b) résultat de la reconstitution des débits à l'échelle du bassin versant.

La seconde piste explorée est celle de l'inférence de règles de fonctionnement à partir de l'ensemble des entrées-sorties. Cette tâche a comporté les étapes suivantes

-Inférence de règles de fonctionnement : 3 différents algorithmes ont été testés. Les résultats obtenus sont intéressants, mais le passage à l'échelle est difficile, la méthode plafonne au-delà d'environ 60000 exemples à traiter, ce qui risque d'être limitant.

-Recherche de motifs discriminants : basée sur une autre technique, cette méthode est beaucoup plus performante pour des gros jeux de données.

-Identification d'une couverture minimale : la question fondamentale derrière ces méthodes est la définition du nombre de simulations minimal pour couvrir l'étendue de la gamme de comportements du modèle, et définir l'ensemble de règles exhaustif et non redondant. Il s'agit en fait d'un problème théorique difficile et non résolu. Cette étude est encore en cours.

Pour conclure sur cette partie, le projet a permis d'éliminer les pistes les moins prometteuses et de mieux cerner les questions théoriques et pratiques à résoudre. On reste toutefois loin du but opérationnel consistant à disposer d'un modèle à base de règles interprétables permettant de répondre rapidement aux questions susceptibles d'être posées par les utilisateurs potentiels.

#### <span id="page-9-0"></span>Optimisation du paramétrage et du code du modèle

Cette tâche a fait l'objet de nombreux développements, détaillés dans le rapport final du partenaire SCHEME. Nous n'en reprendrons ici que les plus significatives pour la suite du projet.

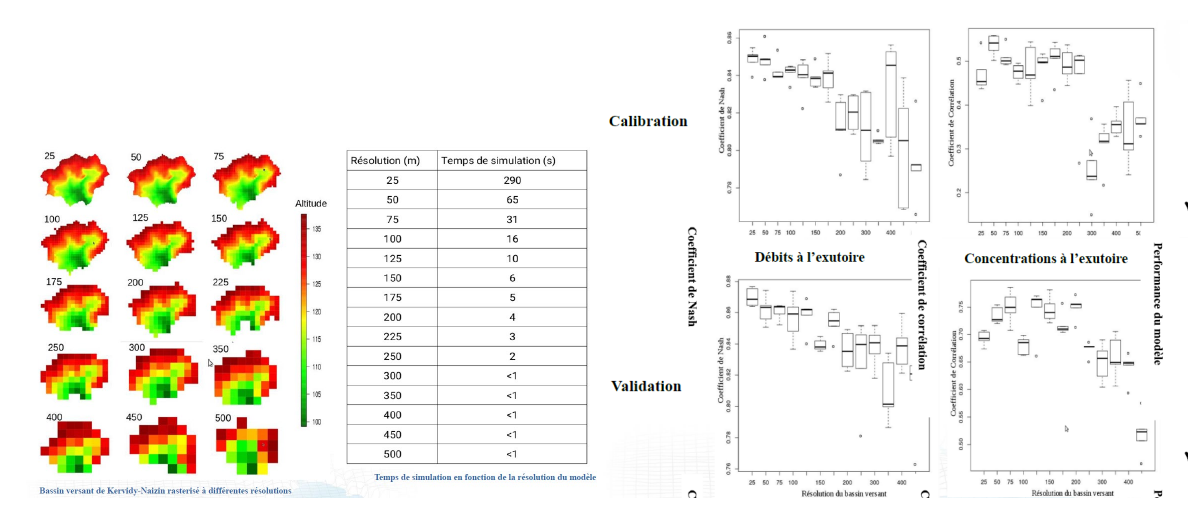

Figure 4 : impact de la résolution spatiale sur le temps de calcul et les performances du modèle.

Une étude approfondie de la sensibilité du modèle à la résolution spatiale et ses conséquences en temps de calcul a été menée. On constate qu'il est très envisageable de multiplier la taille des mailles individuelles par un facteur 2 à 8 sur le petit bassin versant de Naizin sans altérer significativement

les performances de simulation et en divisant le temps de calcul par un facteur 4 à 70. Toutefois, si l'on veut préserver la capacité du modèle à représenter la structuration spatiale des processus au sein du versant, il n'est probablement pas souhaitable d'aller au-delà d'une taille de maille de 100m, voire 200m pour les très grands bassins, ce qui représente déjà un gain de temps très appréciable.

Dans le même temps, diverses techniques d'optimisation du code ont permis de diviser encore par deux les temps de calcul.

Nous avons aussi constaté l'intérêt d'homogénéiser dans l'espace certains paramètres, notamment contrôlant la géométrie de l'aquifère, rendant ainsi la calibration plus facile tout en gagnant en réalisme sur la dynamique de la nappe.

Enfin, différentes procédures automatiques de calibration et d'estimation d'incertitude ont été mises au point, qui permettent là encore de diminuer très significativement le temps à consacrer à ces tâches.

L'ensemble de ces procédures, incluant le changement de résolution spatiale, la calibration et l'estimation d'incertitude, a été « carrossé » au sein d'une architecture soft et hardware nommée **Schemetics** 

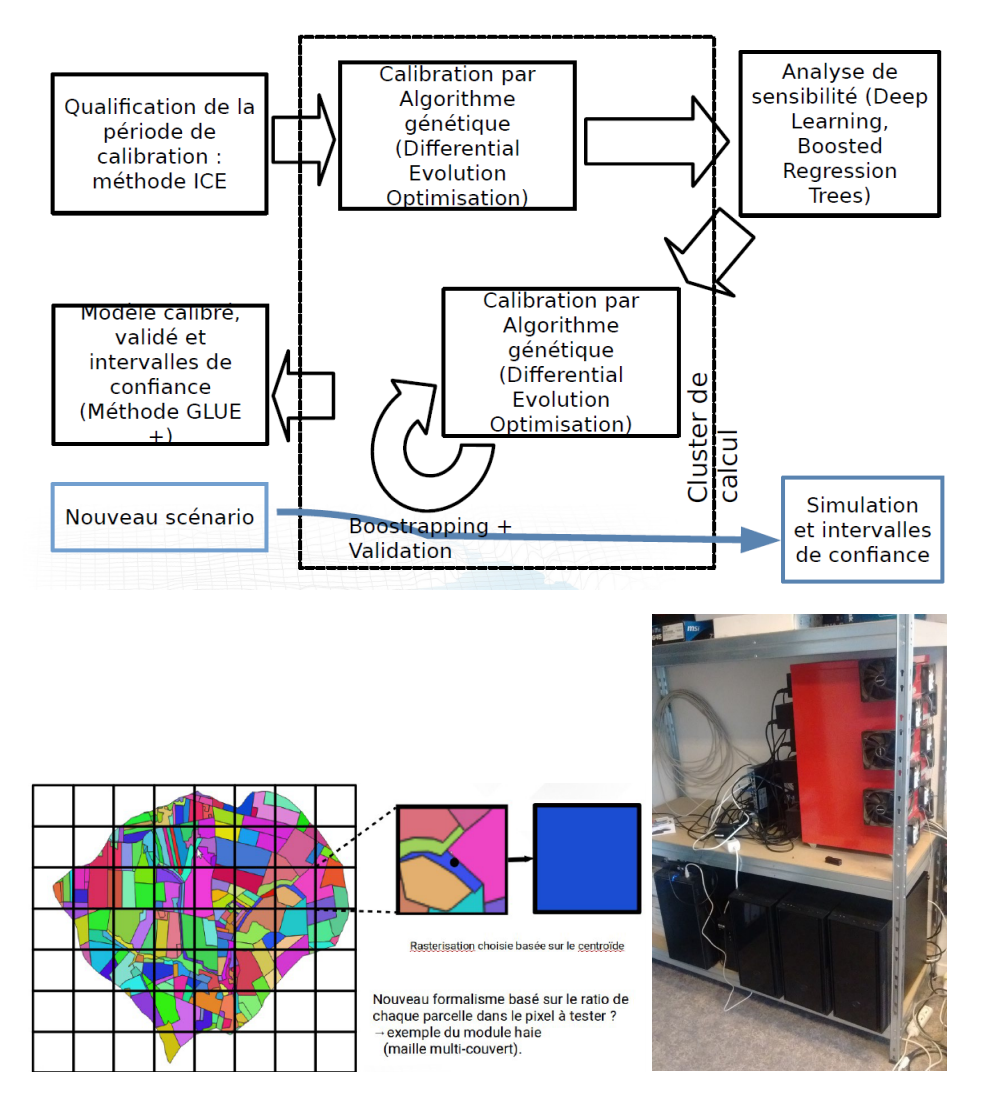

Figure 5: la plateforme Schemetics

En conclusion sur cette partie, les travaux réalisés dans le projet ont permis d'alléger et de fluidifier considérablement les étapes purement calculatoires de l'application du modèle, avec un gain de temps moyen supérieur à 20x (i.e., au moins 20 fois plus rapide qu'au début du projet), et pouvant aller pour certaines applications simplifiées à plus de 100x.

# <span id="page-11-0"></span>Simplification, rationalisation et automatisation partielle des procédures de construction des données d'entrée du modèle

La construction du jeu de données d'entrée du modèle comporte de nombreuses phases qui font appel à différents outils, différentes sources et différentes compétences. Jusqu'à présent, pour toute nouvelle application du modèle, les méthodes utilisées dépendaient du niveau de compétence de l'ingénieur ou chercheur responsable du travail et des données disponibles pour le cas précis, ce qui entraînait bien souvent des pertes de temps et un manque de transparence et de traçabilité. Le travail réalisé dans ce projet en lien avec d'autres projets (MARS-TNT, Simfen, BVServices, etc.) a consisté à mettre en place une chaine de traitement cohérente et standardisée, à la documenter, et à construire différents outils permettant de l'alléger ou de l'automatiser partiellement. Ce travail a aussi bénéficié de la mise en ligne croissante de bases de données et d'informations dans le cadre de la directive européenne INSPIRE.

#### *Etape 1 : construction du jeu de données physiographiques*

TNT2 a en premier lieu besoin de la délimitation du bassin versant et d'un MNT (modèle numérique de terrain) traité de façon à produire un arbre de drainage cohérent. Désormais, l'ensemble de la procédure est automatisée et disponible en ligne via un WPS (service de traitement web des données géographiques), accessible via le géoportail Geosas. Ce même portail est disponible le WPS Simfen, élaborer dans le projet du même nom, qui permet de reconstituer des débits en tout point du réseau hydrographique, ce qui peut être utile pour mettre en cohérence des données de qualité avec des données de débit, notamment.

Les délimitations des grands types de sols et les données permettant d'avoir un ordre de grandeur de certains paramètres de TNT2 sont aussi maintenant facilement accessibles via le geoserveur, en lien avec le GIS Sol de Bretagne. Les données météo sont quant à elles disponibles, selon un maillage régulier de 8x8km, grâce aux sorties SAFRAN de Meteo France, et les données d'entrées atmosphériques d'azote le sont via le site de l'EMEP, selon un maillage 50x50km.

Le recueil et la mise en forme de l'ensemble de ces données est donc dorénavant une tâche accessible moyennant des connaissances minimales en SIG, et ne demande que quelques heures de travail.

#### *Etape 2 : parcellaire et occupation du sol.*

La mise à disposition du Registre parcellaire graphique annuel, et les traitements dont il a fait l'objet par l'ODR (Observatoire du développement Rural, INRAE Toulouse) permettent d'avoir une base cohérente et diachronique (sur plusieurs années) du parcellaire agricole (au moins au niveau de l'ilot) et de la succession de culture (voir chapitre suivant). Pour les espaces non agricoles, les données Corine Land Cover sont utilisables et suffisantes si des cartographies locales plus précises ne sont pas disponibles. Là encore, la tâche est assez aisée et rapide

#### *Etape 3 : données agricoles*

Cette tâche constitue, de loin, la partie la plus complexe et la plus longue de la modélisation (figure 1). Un gros effort de formalisation, de rationalisation et d'automatisation de la chaine de traitement de la donnée a été produit ici, en lien avec le projet Mars-TNT. Le résultat est illustré dans la figure 6.

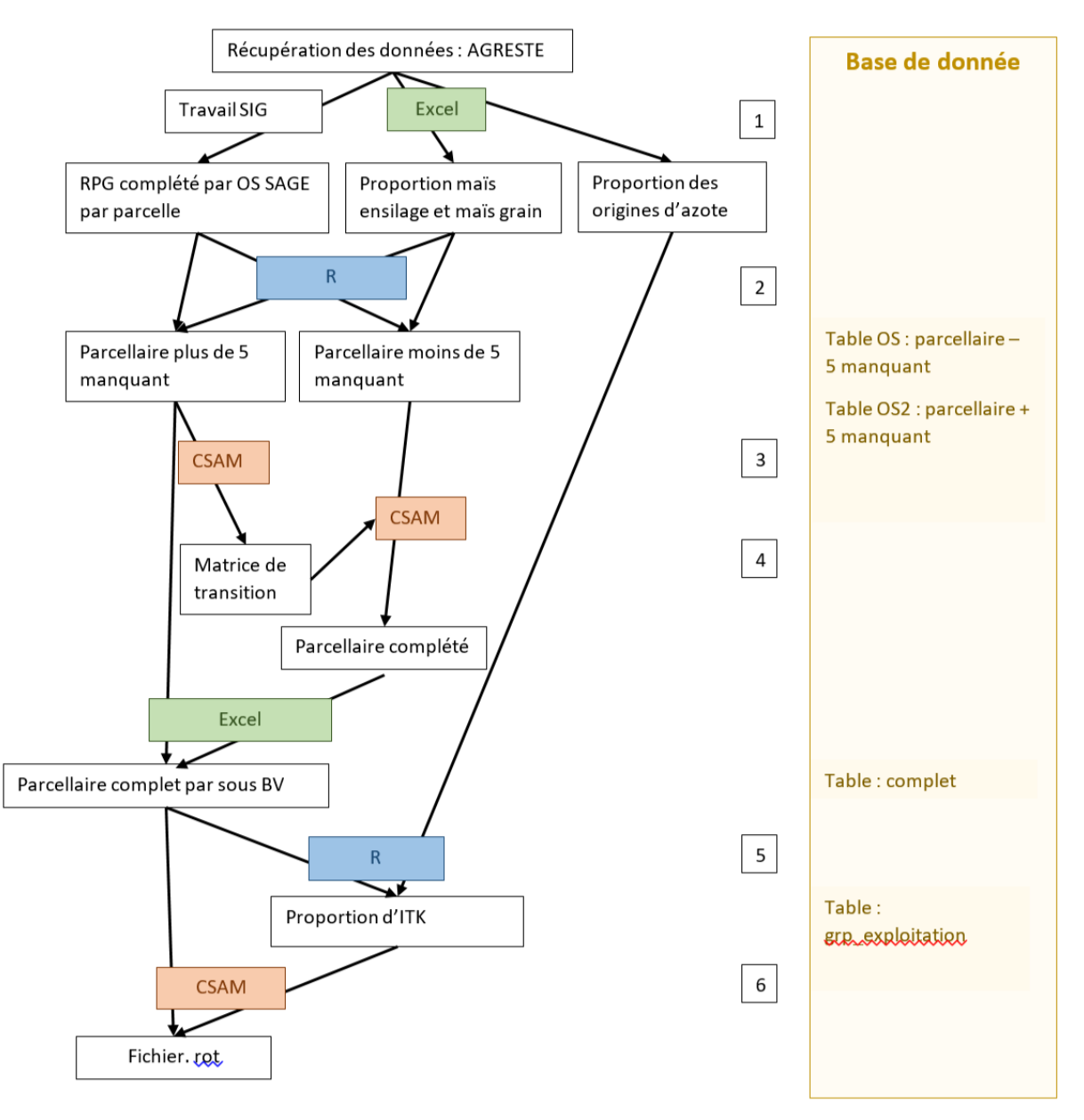

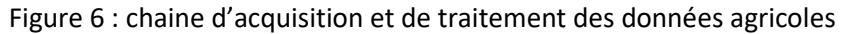

La première étape du travail consiste à recueillir les données sur les pressions azotées, les itinéraires techniques courants, les principaux types d'exploitations, et plus généralement les connaissances expertes sur les pratiques agricoles et leurs logiques d'organisation. C'est la partie du travail la moins formalisée, car fortement dépendante des données disponibles sur le site d'étude et du degré de finesse de description des activités agricoles nécessaire. A minima, les données de statistiques agricoles Agreste et quelques connaissances agronomiques générales peuvent s'avérer suffisantes, mais on peut aller très loin dans le détail, avec pour seule limite l'accessibilité aux données, notamment individuelles, souvent protégées par le RGPD.

Les données strictement nécessaires à la suite du travail sont une évaluation de la pression azotée totale et déclinée suivant les grands types d'apports (minéral et organique, et pour ce dernier la distinction entre bovin, porcins et volailles), un ou si possible plusieurs itinéraires techniques représentatifs des pratiques locales (notamment en faisant varier doses et types d'apports), par type de culture principale, ainsi que les principaux modes de gestion des intercultures.

La deuxième partie du travail consiste à déterminer les principaux rotations et assolements par type d'exploitation, par sous-bassin versant, ou bien globalement pour l'ensemble du territoire, et de les spatialiser. À cet égard, l'exploitation de la base de données diachronique des RPG est l'approche privilégiée. Elle fournit pour chaque ilot la succession des cultures à partir de 2006. Il est facile d'en tirer des types de successions (là encore, avec un degré de finesse variable) permettant de calculer des « matrices de transition », c'est-à-dire des matrices de probabilité qu'une culture donnée soit suivie d'une autre. Là encore, les tâches ont été mieux définies et partiellement automatisées.

Enfin, il reste à attribuer les différents itinéraires techniques à l'ensemble des parcelles, de manière à satisfaire notamment la contrainte principale de respect des pressions azotées par sous-bassins ou par territoire. Cela est réalisé automatiquement grâce au modèle d'attribution spatiale CSAM et un script R d'optimisation qui lui a été associé.

Cette chaine de traitement a été construite au préalable pour le cas du bassin versant du Gouessant et testée/complétée pour l'Urne et le Gouet.

#### *Conclusion*

Ce travail a donc permis de simplifier et d'accélérer considérablement l'application du modèle. La phase suivante, non encore réalisée, consistera à faire tester l'ensemble de la chaine de traitement par un utilisateur différent sur un bassin versant non encore modélisé, afin d'en tester la robustesse et d'établir un nouveau référentiel de temps requis pour une application du modèle à un nouveau bassin versant.

## <span id="page-13-0"></span>Traitement et visualisation des sorties de simulation.

Sur ce plan, de nombreuses pistes ont été explorées, sans aboutir encore à un produit vraiment finalisé.

L'utilisation du logiciel Paraview permet de réaliser des animations 3D très spectaculaires dont un exemple a été présenté en réunion de Copil du projet. Cependant, l'appropriation du logiciel n'est pas immédiate et ne permet pas pour l'instant de produire aisément des sorties « à la carte ».

De nombreux scripts R ont été développés, permettant de produire des sorties synthétiques et d'explorer visuellement les graphiques de résultats. Ces scripts demandent encore à être complétés pour satisfaire pleinement les besoins à la fois d'interprétation et de critique détaillée des résultats et, a fortiori, de communication et d'interactivité avec les commanditaires des études

## <span id="page-13-1"></span>Conclusions générales.

Ce projet comportait une approche exploratoire sur la construction d'un métamodèle et une partie plus opérationnelle visant à rendre TNT2 plus facilement utilisable et applicable. L'approche exploratoire n'a pas donné jusque-là, de résultats utilisables pour l'opérationnel : des pistes ont été écartées et un cadre méthodologique et informatique a été construit, permettant d'envisager une poursuite de ce travail, mais sur un mode encore très « recherche ». Avec la multiplication des résultats de simulation disponibles, cette voie reste encore très prometteuse et très stimulante sur le plan scientifique.

À l'inverse, ce projet a permis de gros progrès en matière de facilité d'usage du modèle TNT2. Nous disposons maintenant, d'une part, d'une infrastructure matérielle et logicielle permettant des simulations rapides et en grand nombre du modèle sur des bassins versants de taille très variables, et d'autre part d'un ensemble d'outils facilitant le recueil et le traitement des données nécessaires aux simulations. Cela permet d'envisager des applications à plus large échelle (bassins versants plus grands ou ensemble plus important de bassins versants), avec des tests de scénarios plus nombreux, pour des coûts et des délais considérablement réduits. Néanmoins, de nombreuses voies de progrès sont encore envisageables, et de nouvelles pistes de développements, parmi lesquelles :

-l'amélioration du traitement et de la visualisation des sorties du modèle : développer une véritable panoplie de visualisations à la carte et interactives nécessiterait encore un travail significatif d'ingénierie logicielle.

-la simplification de la construction de scénarios : cette phase du travail relève encore largement, pour l'heure, du « bricolage ». On est loin d'un outil interactif permettant, par exemple, de définir à la souris les secteurs du bassin versant à faire évoluer, puis d'afficher des formulaires permettant de paramétrer le type de changement à effectuer, comme cela avait été envisagé (ou rêvé…) au démarrage du projet.

-la poursuite de l'intégration et du développement des WPS dans le géoserveur SAS, permettant notamment d'articuler les projets récents (SIMFEN, ADAM, SoilAid, METATNT2) pour mieux tirer parti de leurs complémentarités.